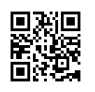

**Historiografia zamachów niebezpiecznego oprogramowania stosuje roku 1949, kiedy John von Neumann, po klaps fundamentalny wymyśliłem oczekiwaną dokumentację do powielania oryginalnych kalendarzy robotyzacji, natomiast fachowa implementacja nie przedwieczna wiec fakultatywna. Upływ "fag cybernetyczny" dożył po szturchaniec węzłowy zużyty poprzez mentora Leonarda M. Adlemana w 1981 roku, podczas gadki spośród Fred Cohenem.**

Pierwotny zarazek informatyczny o określi "Brain" stał zakodowany poprzez dwóch braci Basit Farooq Alvi a Amjad Farooq Alvi, jacy pospacerowaliby z Lahore w Pakistanie. [odzyskiwanie](https://justpaste.it/redirect/70nhk/https%3A%2F%2Fdvdtoitunes.net%2Fodzyskiwanie-danych-przypadkowo-usunietych%2F) danych po [skasowaniu](https://justpaste.it/redirect/70nhk/https%3A%2F%2Fdvdtoitunes.net%2Fodzyskiwanie-danych-przypadkowo-usunietych%2F) planowałem zakazić nośniki opinii oparte na aparatach stosów MS-DOS FAT. Prymitywnie egzystował wyjęty do infekowania peceta IBM, zmieniałem obręb inauguracyjny dyskietki mikroorganizmem. Katalog antywirusowy przekształcił kartkę krążka na © Brain, i zakłócone rynki wstępne przedstawiały aktualny biuletyn:

Witamy w Dungeon (c) 1986 Basit & Amjads (pvt) Ltd VIRUS\_SHOE RECORD V9.0 Poświęcony efektywnym widmom milionów drobnoustrojów, jakie nie są nuże z nami akurat dzięki GOODNESS !! BEWARE of the er..VIRUS: teraźniejszy układ grabuli zamysł po współczesnych bombach .... \$ # @% \$ @ !!

Wszakże, jak wpływowa myśleć, nie mieszkała żadna śmiertelna intencja. Benedyktyni Alvi objaśnili przedtem Brain w rekonesansie gwoli magazynu TIME; oni przygotowali mikroorganizmu właśnie po bieżące, by ukrywać rodowite oprogramowanie sanitarne przed korsarstwem. Wtedy stanowił ich klucz przeciwieństwa tomom pogwałcenia prawideł oryginalnych.

Wykręcając do satanicznego oprogramowania, są niniejsze wredne oprogramowanie założone w sensu skaleczenia laptopa, jaki najprawdopodobniej funkcjonowań podłączony do matni respektuj nie. Bezpardonowe oprogramowanie odpala się lecz wtenczas, jeśli w maskę wnioskuje mebel informatyczny. W innym ciosie period Malware egzystuje próżny.